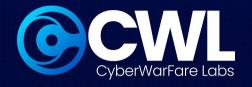

## Docker Container Mis-configurations & Escape Webinar

Date: 10th May 2024

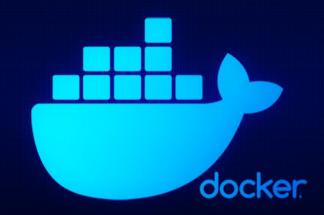

CWL Weekly Webinar
Series

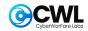

## CyberWarFare Labs

CW Labs is a renowned UK based Ed-tech company specializing in cybersecurity cyber range labs. They provide on-demand educational services and recognize the need for continuous adaptation to evolving threats

The company has two primary divisions:

1. Cyber Range Labs

client requirements.

2. Up-Skilling Platform

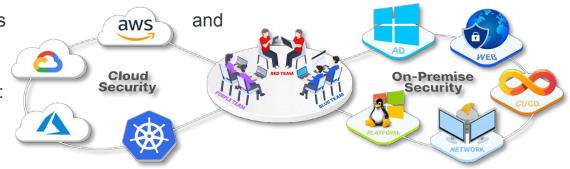

INFINITE LEARNING EXPERIENCE

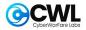

## **About Speaker:**

## Yash Bharadwaj

#### Co-Founder & Technical Director at CW Labs UK Pvt. Ltd.

With over **6.5 Years** of Experience as Technologist. Highly attentive towards finding, learning and discovering new TTP's used during offensive engagements.

His area of interest includes **designing**, **building & teaching** Red / Blue Team Lab Simulation.

Previously he has delivered hands-on red / blue / purple team trainings / talks / workshops at Nullcon, X33fCon, NorthSec, BSIDES Chapters, OWASP, CISO Platform, YASCON etc

You can reach out to him on Twitter @flopyash.

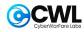

## Agenda

- 1.1 Docker 101
- 1.2 Docker Commands
- 1.2 Mis-configurations & Exploitation
  - Application based
  - Configuration based
  - Image based
- 1.3 Case Study
- 1.4 Defense
- 1.5 Conclusion

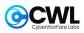

- Released in 2013 as <u>open source project</u>
- Isolated and reusable containers based on customizable images
- Supported Operating Systems include Linux, MacOS, and Windows
- Guided by Open Container Initiative (OCI)
- Available with both CLI and GUI

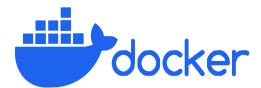

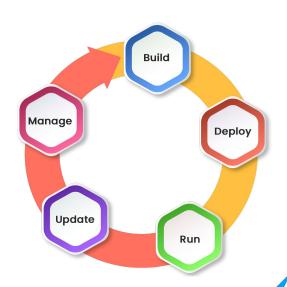

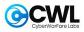

- Docker objects:
  - Image: Image is a basic building block (template) consisting of filesystem and instructions
  - Container: Container is a runnable instance of an image
  - Volume: Volume is a standalone and persistent storage which can be attached to a container
  - Network: Network stack can be configured and attached to a container to enable communication

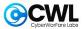

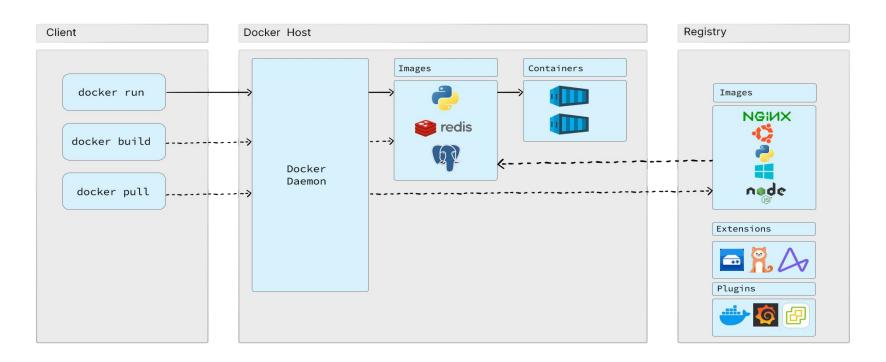

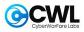

- Docker operates in a Client(docker) Server(dockerd) architecture
- Docker Client can be accessed via both the CLI or the GUI (Docker Desktop)
- Client issues commands to the Docker daemon (dockerd) with the help of REST API calls
- Docker daemon executes the requests associated with API calls
- Images are stored in Docker registries

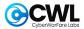

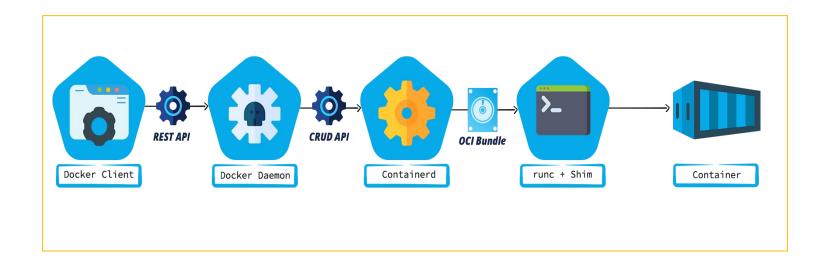

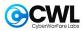

#### **Docker Commands**

docker pull [OPTIONS] NAME[:tagl@digest]

docker run [OPTIONS] NAME[:tagl@digest]

docker ps [OPTIONS]

docker stop [OPTIONS] CONTAINER [CONTAINER]

docker start [OPTIONS] CONTAINER [CONTAINER]

docker build [OPTIONS] PATH | URL | -

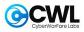

## **Docker Mis-configurations**

- There are few mis-configurations arises because of :
  - Permissions granted to container
  - Running docker image from untrusted source
  - Host to container configuration
  - Container having access to host network
  - User spawning container added to **Docker** group

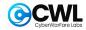

### **DEMO: Initial access to Container**

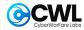

# DEMO: Mounted Volume Misconfiguration

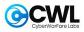

## **Case Study**

- Back to basics:
  - Images are the base of any container
  - Images are hosted on publicly/privately available repositories (For e.g, Docker Hub)
  - Anyone can upload their own images
  - Public images can be downloaded (pulled) by anyone
- In past, threat actors have uploaded malicious images of legitimate software on Docker Hub

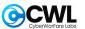

## **Case Study**

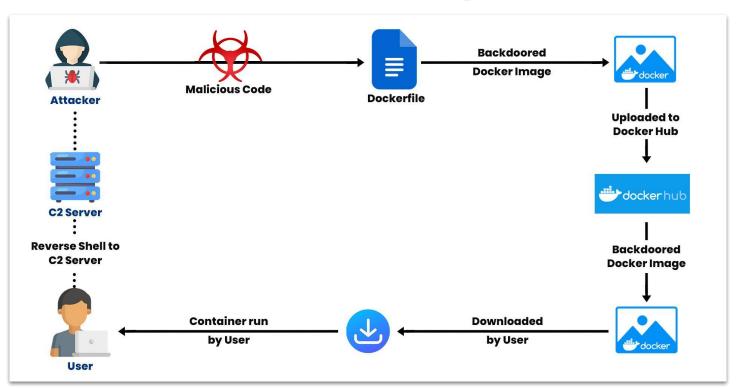

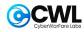

## **DEMO: Backdoored Docker Image**

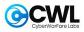

#### **Docker Defense**

- Do NOT allow root user to run container
- Vet Images before pulling from repositories
- Drop all Capabilities and assign only on needed basis
- Include Multi-Stage build via running dockerfile
- Remove unnecessary permissions if not required.

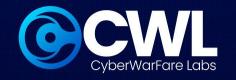

## Thank You

For Professional Cyber Penetration Testing / Red Team
/ Blue Team / Purple Team,
Cloud Cyber Range labs / Courses / Trainings, please email

info@cyberwarfare.live

To know more about our offerings, please visit:

https://cyberwarfare.live